# **tree Documentation**

*Release 2.15.2*

**Brian Cherinka**

**Dec 02, 2017**

# **Contents**

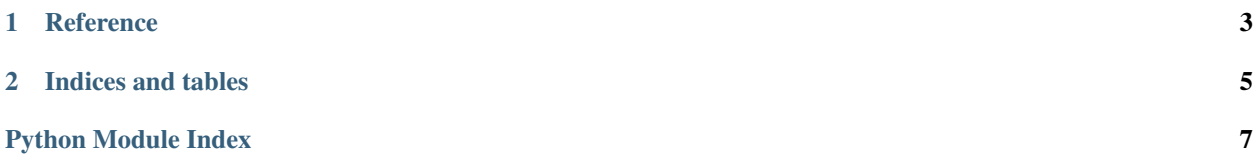

#### **Welcome to tree's documentation!**

This is the Sphinx documentation for the Python product tree

- What's new in tree?
- intro

# CHAPTER 1

### **Reference**

### <span id="page-6-2"></span><span id="page-6-0"></span>**1.1 tree Reference**

#### <span id="page-6-1"></span>**1.1.1 Tree**

**class** tree.tree.**Tree**(*\*args*, *\*\*kwargs*) Bases: [object](https://docs.python.org/3.6/library/functions.html#object)

Initialize the sdss tree object

This class provides Python programmatic access to the SDSS tree envionment structure

#### Parameters

- **key** (str | list) A section or list of sections of the tree to add into the local environment
- **uproot\_with** ([str](https://docs.python.org/3.6/library/stdtypes.html#str)) A new TREE\_DIR path used to override an existing TREE\_DIR environment variable

#### Variables

- **treedir** ([str](https://docs.python.org/3.6/library/stdtypes.html#str)) The directory of the tree
- **environ** ([dict](https://docs.python.org/3.6/library/stdtypes.html#dict)) The fully loaded SDSS config file

#### **addPathsToOS**(*key=None*)

Add the paths in tree environ into the os environ

This code goes through the tree environ and checks for existence in the os environ, then adds them

**Parameters key**  $(str)$  $(str)$  $(str)$  – The section name to check against / add

#### **branchOut**(*limb=None*)

Set the individual section branches

This adds the various sections of the config file into the tree environment for access later. Optically can specify a specific branch.

**Parameters branch**  $(str/list)$  – The name of the section of the config to add into the environ or a list of strings

#### <span id="page-7-0"></span>**checkPaths**(*paths*)

Check if the path is in the os environ, and if not add it

#### Paramters:

paths (OrderedDict): An ordered dict containing all of the paths from the a given section, as key:val = name:path

#### **getPaths**(*key*)

Retrieve a set of environment paths from the config

**Parameters**  $\text{key}(str)$  $\text{key}(str)$  $\text{key}(str)$  **– The section name to grab from the environment** 

Returns *self.environ[newkey] (OrderedDict)* – An ordered dict containing all of the paths from the specified section, as key:val = name:path

#### **loadConfig**()

loads the sdsswork config file

#### **setRoots**(*uproot\_with=None*)

Set the roots of the tree in the os environment

**Parameters uproot\_with**  $(str) - A$  $(str) - A$  $(str) - A$  new TREE\_DIR path used to override an existing TREE\_DIR environment variable

# CHAPTER 2

Indices and tables

- <span id="page-8-0"></span>• genindex
- modindex

Python Module Index

<span id="page-10-0"></span>t tree.tree, [3](#page-6-1)

### Index

## A

addPathsToOS() (tree.tree.Tree method), [3](#page-6-2)

### B

branchOut() (tree.tree.Tree method), [3](#page-6-2)

### C

checkPaths() (tree.tree.Tree method), [4](#page-7-0)

### G

getPaths() (tree.tree.Tree method), [4](#page-7-0)

L

loadConfig() (tree.tree.Tree method), [4](#page-7-0)

### S

setRoots() (tree.tree.Tree method), [4](#page-7-0)

# T

Tree (class in tree.tree), [3](#page-6-2) tree.tree (module), [3](#page-6-2)